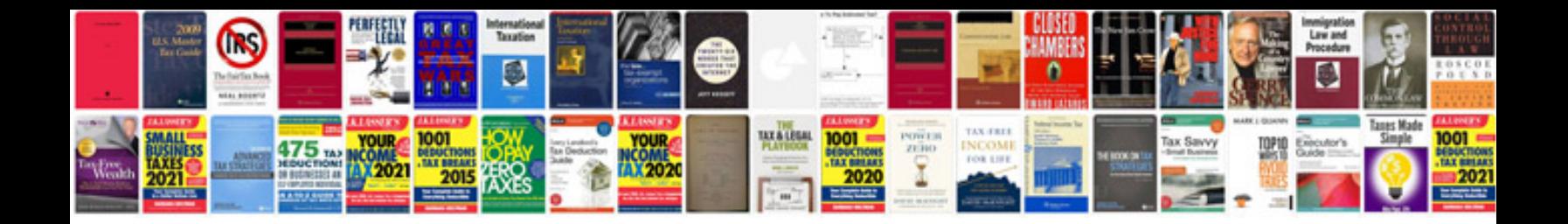

**Corrective action form** 

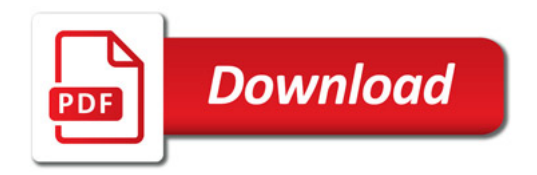

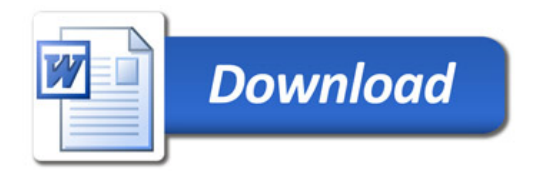